# **THEA\_CA Interface Control Document ICD**

**Tampa Hillsborough Expressway Authority**

**July 31, 2020 Version 1.9**

# **Contents**

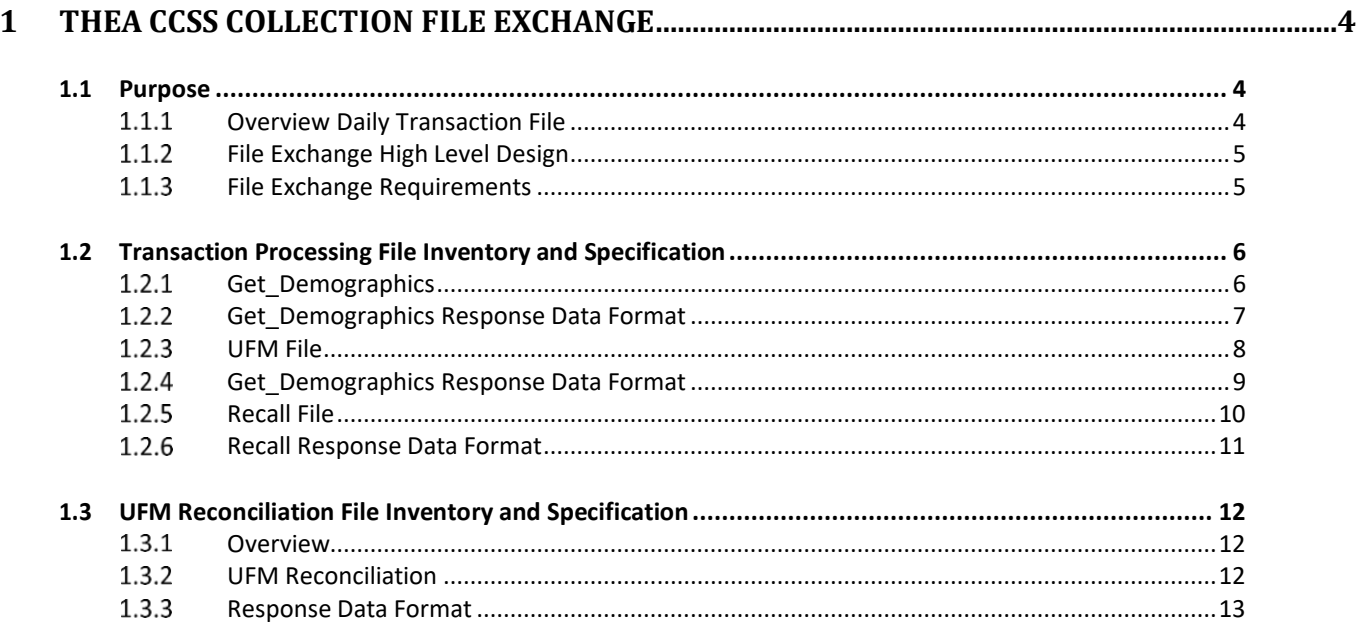

# <span id="page-2-1"></span><span id="page-2-0"></span>**1 THEA CCSS Collection File Exchange**

# **1.1 Purpose**

Purpose of this document is to outline the strategy and technical requirements for the new collections interface to transfer data from the Florida's CCSS to THEA and subsequently to THEA's collection agency (the "CA").

### <span id="page-2-2"></span>**Overview Daily Transaction File**

Each day, CCSS will send newly RTOA Amendment type transactions to THEA. THEA will initiate a Get Demographics web service call for the RTOA transactions account information.

The Get\_Demographics results are pushed to a CA hosted Web Server for account creation. The CA will create new accounts into the CA's Back Office System (BOS). The CA will use pre-established and already in-production account creation rules and logic to determine if a new account is created or if the account already exists in the BOS. After the Get Demographics file is successfully processed, a response is sent by the CA to THEA indicated whether the data was processed successfully.

After THEA receives confirmation the Get\_Demographics was processed, THEA will push all new RTOA, UFM transactions associated with the Get Demographics file to the CA's Web Server. The CA will match the Account number listed in each UFM sting to the correct Account within the BOS (Note: The CA creates a unique Collections account in the BOS but retains the original account number for reporting and mapping purposes).

The CA will call at least one image for all accounts (this is required for BOS invoicing rules) and store the image on the CA's servers.

Important note: The web service exchange will have a daily black out period from 11:30 pm – 1:30 am EST. During this time, will run the nightly invoice processes.

### <span id="page-3-0"></span>**File Exchange High Level Design**

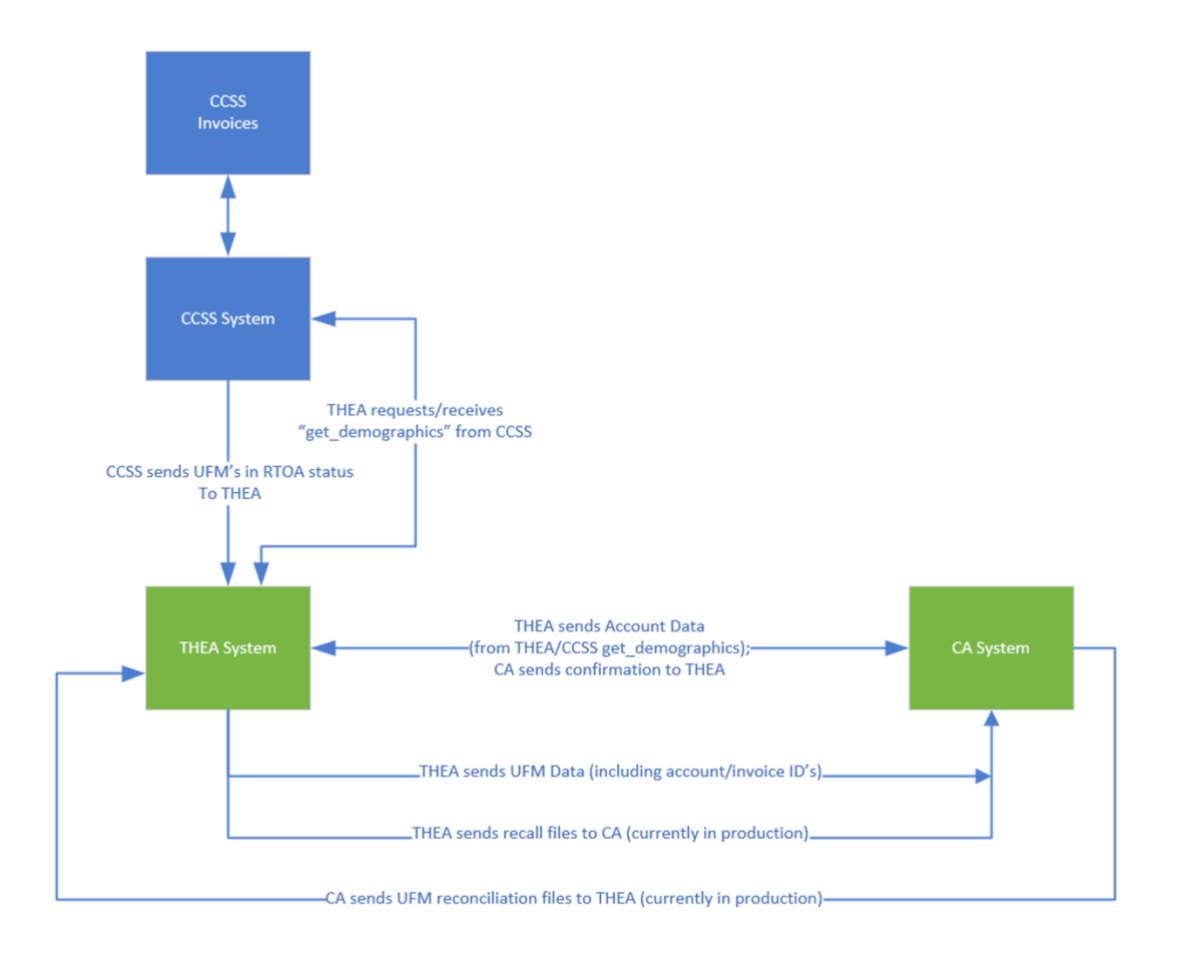

#### <span id="page-3-1"></span>**File Exchange Requirements**

- A. THEA will provide the CA with the following:
	- 1. Pushed Get demographics Results
	- 2. Pushed Associated\_UFM\_data files
	- 3. Access to Get\_image Interface for image web-service calls
- B. The new get demographics interface shall be based on web-service technology.
- C. The new get\_demographics interface shall replace the existing get\_evidence interface that is in production to transfer data from FTE and TransCore.
- D. The data retrieved by THEA from CCSS using the get\_demographics interface shall be stored in THEA's database for long-term record keeping purposes.
- E. The new get\_demographics interface shall follow existing business rules used in production by the get evidence interface to transfer data from THEA to TransCore. i.e. The get demographics interface shall be triggered after receiving from CCSS the UFM amendment type RETURNED\_TO\_ORIGINATED\_AGENCY (RTOA) for unpaid tolls that were invoiced a minimum of 2 times by the CCSS.
- F. The new collections interface shall use the existing Associated UFM data file layout in production with the CA with the exception of an added field for Account Number data. UFM data is pushed from THEA to the CA, including URL information for the CA to retrieve vehicle images from THEA/TransCore for the CA's billing and website operation purposes.
- G. The steps to transfer data from THEA to the CA shall be executed as follows:
	- 1. The Get\_Demographics data needs to be transferred from THEA to the CA and confirmed by the CA.
	- 2. After the toll account data is confirmed by the CA, the associated UFM data needs to bepush from THEA to the CA. The Account Number will be used to correlate the UFM with the account.

# <span id="page-4-0"></span>**1.2 Transaction Processing File Inventory and Specification**

#### <span id="page-4-1"></span>**Demographics**

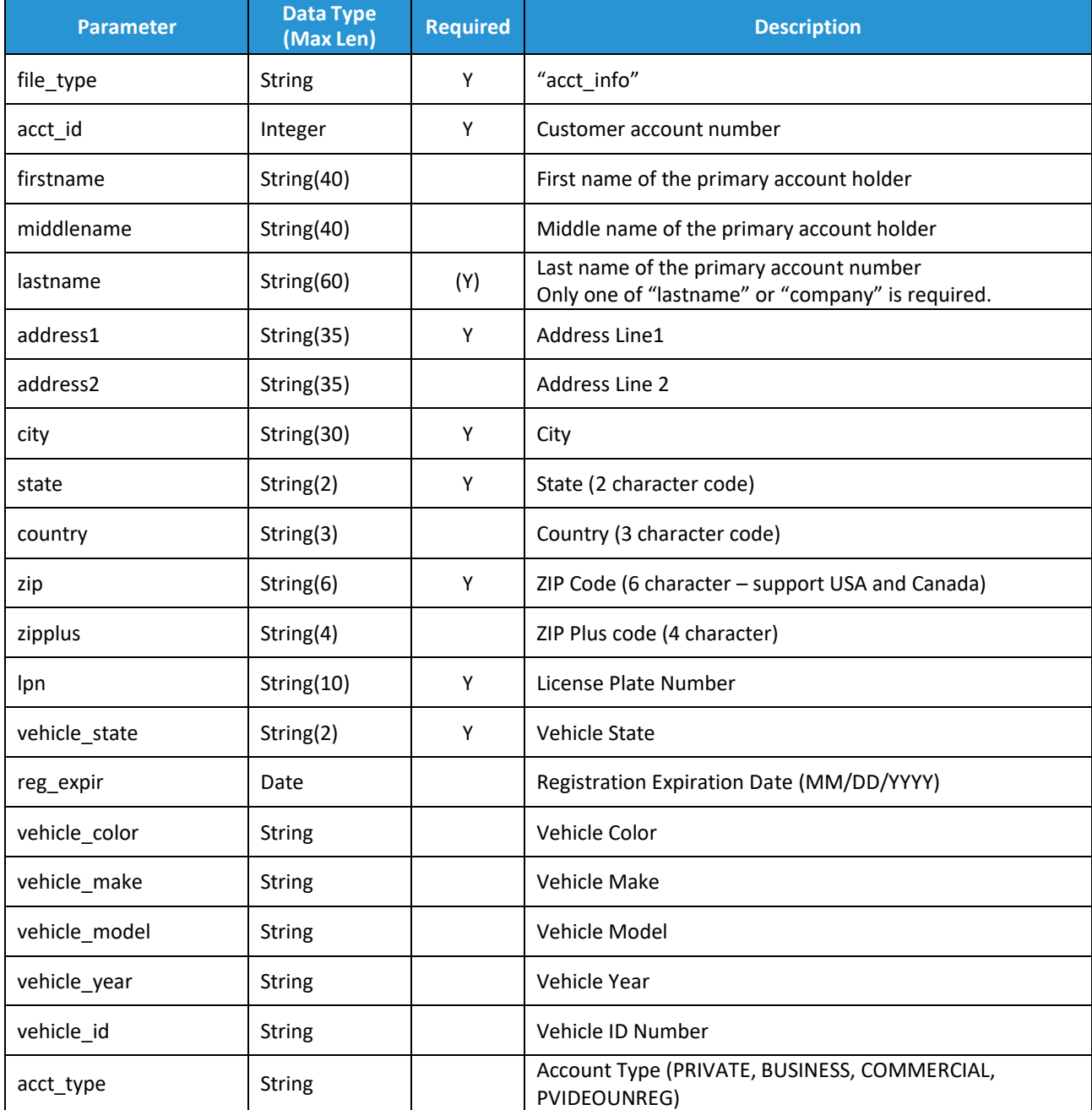

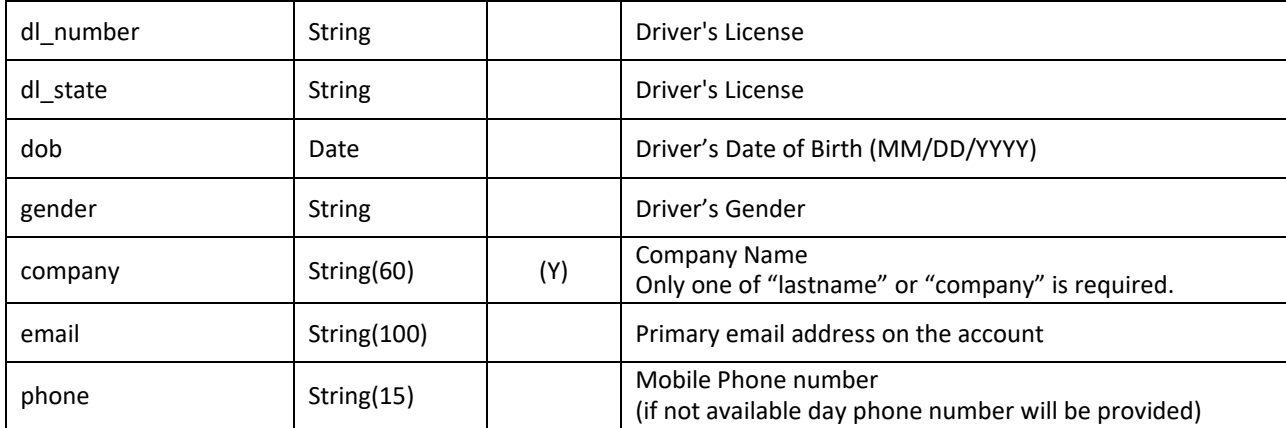

{

"file\_type":"acct\_info", "acct\_id": 20140056, "firstname": "TIFFANY", "midname": "", "lastname": "CRANE", "address1": "590 CALIBRE CREST PKWY", "address2": "", "city": "ALTAMONTE SPRINGS", "state": "FL", "country": "USA", "zip": "32714", "zipplus": "1234", "lpn": "J409BI", "vehicle\_state": "FL", "reg\_expir": "04/15/2020", "vehicle\_color": "BLUE", "vehicle\_make": "ACURA", "vehicle\_model": "ILX", "vehicle\_year": "2013", "vehicle\_id": "", "acct\_type": "PRIVATE", "dl\_number": "", "dl\_state": "", "dob": "05/25/1982", "gender": "", "company": "", "email": ["tcrane@conduent.com"](mailto:tcrane@conduent.com), "phone": "1234567890"}

<span id="page-6-0"></span>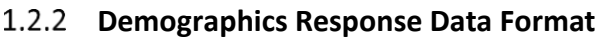

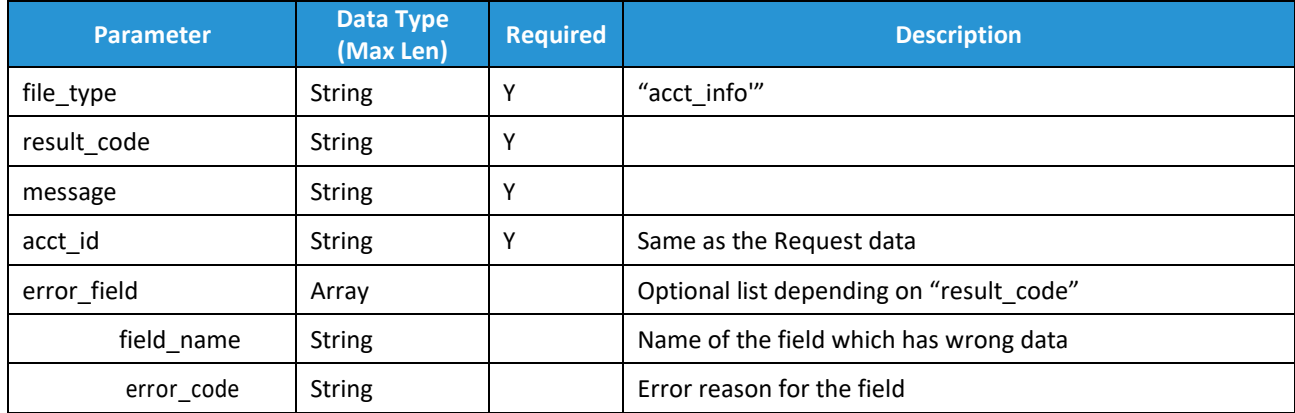

Success Example:

```
$VAR1 = {
```

```
'file_type' => 'acct_info', 
 'result_code' => '200', 
 'error_field' => [], 
 'acct_id' => 95621, 
 'message' => 'OK'
};
```
Failed Example:

```
$VAR1 = {
```
"file\_type":"acct\_info", "result\_code":"403", "message":"Validation failed", "acct\_id":95621, "error\_field":[{"field\_name":"state","error\_code":"14"}, {"field\_name":"country","error\_code":"14"}]

};

## <span id="page-6-1"></span>**UFM**

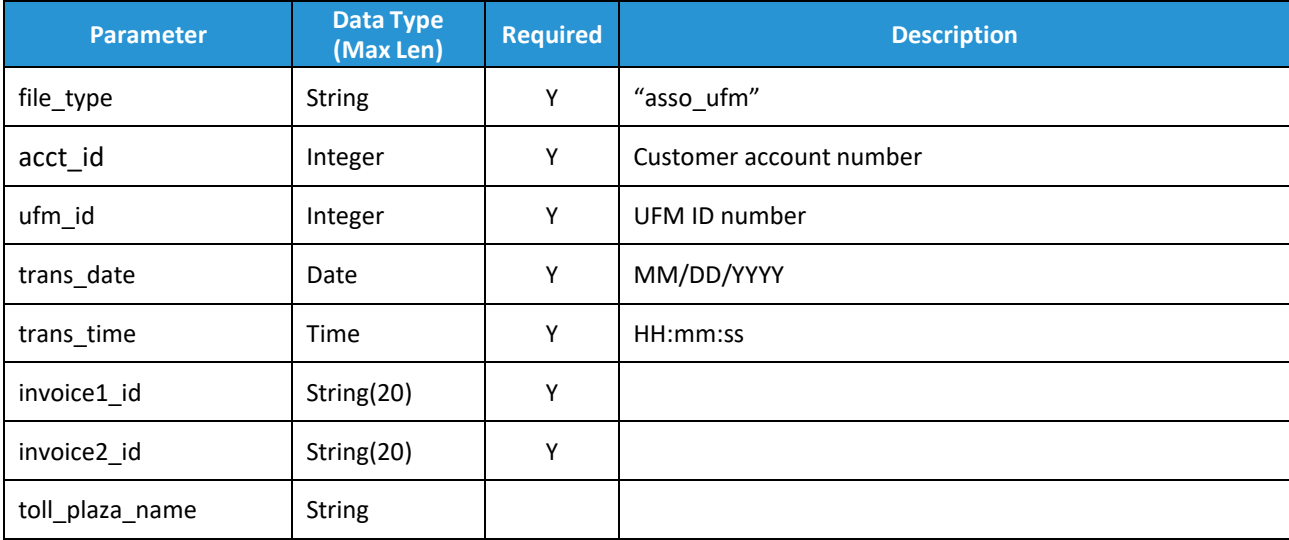

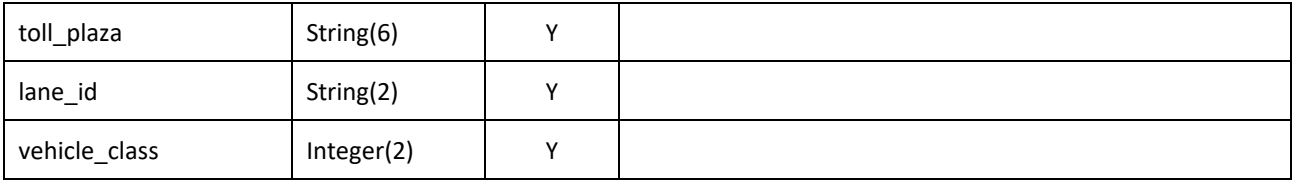

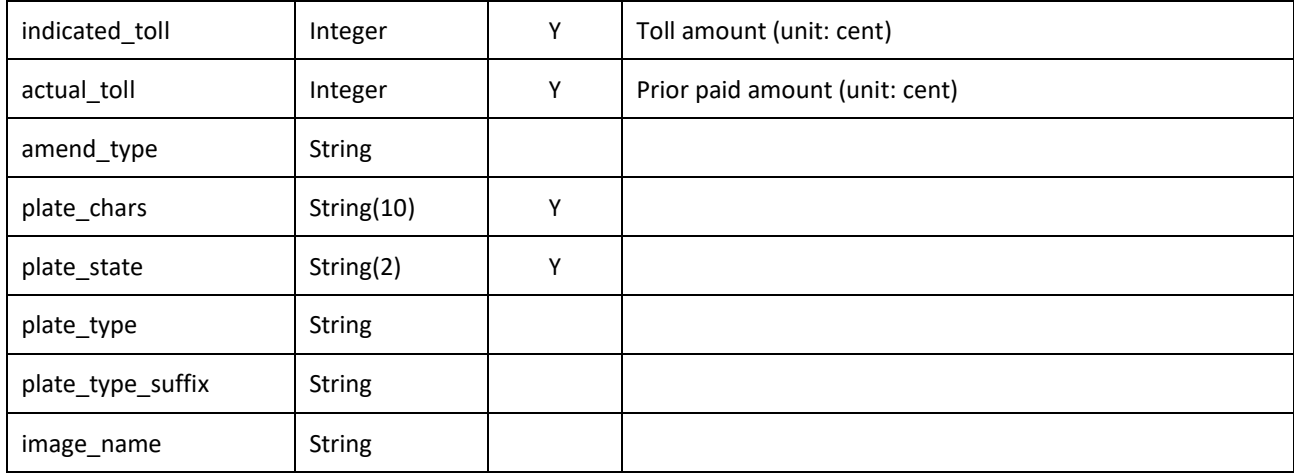

{

}

"file\_type": "asso\_ufm", "acct\_id": 20140056, "ufm\_id": 123456789, "trans\_date": "03/22/2018", "trans\_time": "18:45:52", "invoice1\_id": "INV123456789", "invoice2\_id": "INV014360079", "toll\_plaza\_name": "", "toll\_plaza": "101720", "lane\_id": "01", "vehicle\_class": 2, "indicated\_toll": 195, "actual\_toll": 125, "amend\_type": "TRANSACTION\_RETURNED\_TO\_ORIGINATING\_AGENCY", "plate\_chars": "J409BI", "plate\_state": "FL", "plate\_type": "STATE", "plate\_type\_suffix": "WT", "image\_name": "101765\_65S\_102590F92B80068\_11.jpg"

## <span id="page-8-0"></span>**UFM Response Data Format**

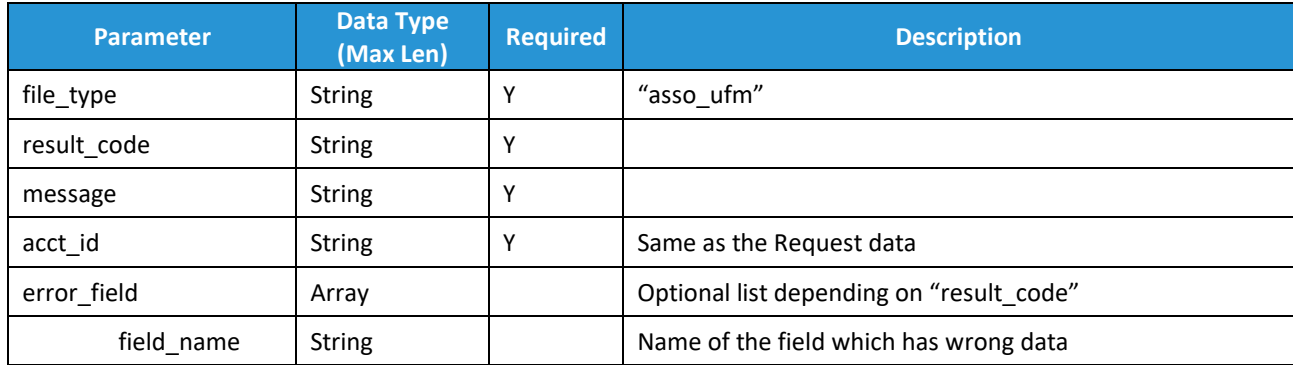

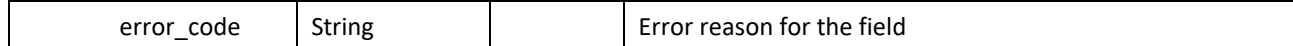

Successful Example:

 $$VAR1 = { }$ 

'file\_type' => 'asso\_ufm', 'result  $code' => '200',$ 'error  $field'$  =>  $[]$ , 'acct\_id' => 95621, 'message' => 'OK' };

Failed Example:

```
$VAR1 = {"file_type":"asso_ufm", 
       "result_code":"403", 
       "message":"Validation failed", 
        "acct_id":67214871,
       "error_field":[{"field_name":"plate_chars","error_code":"12"},
                       {"field_name":"plate_state","error_code":"12"}]
       }
```
## <span id="page-9-0"></span>1.2.5 Recall File

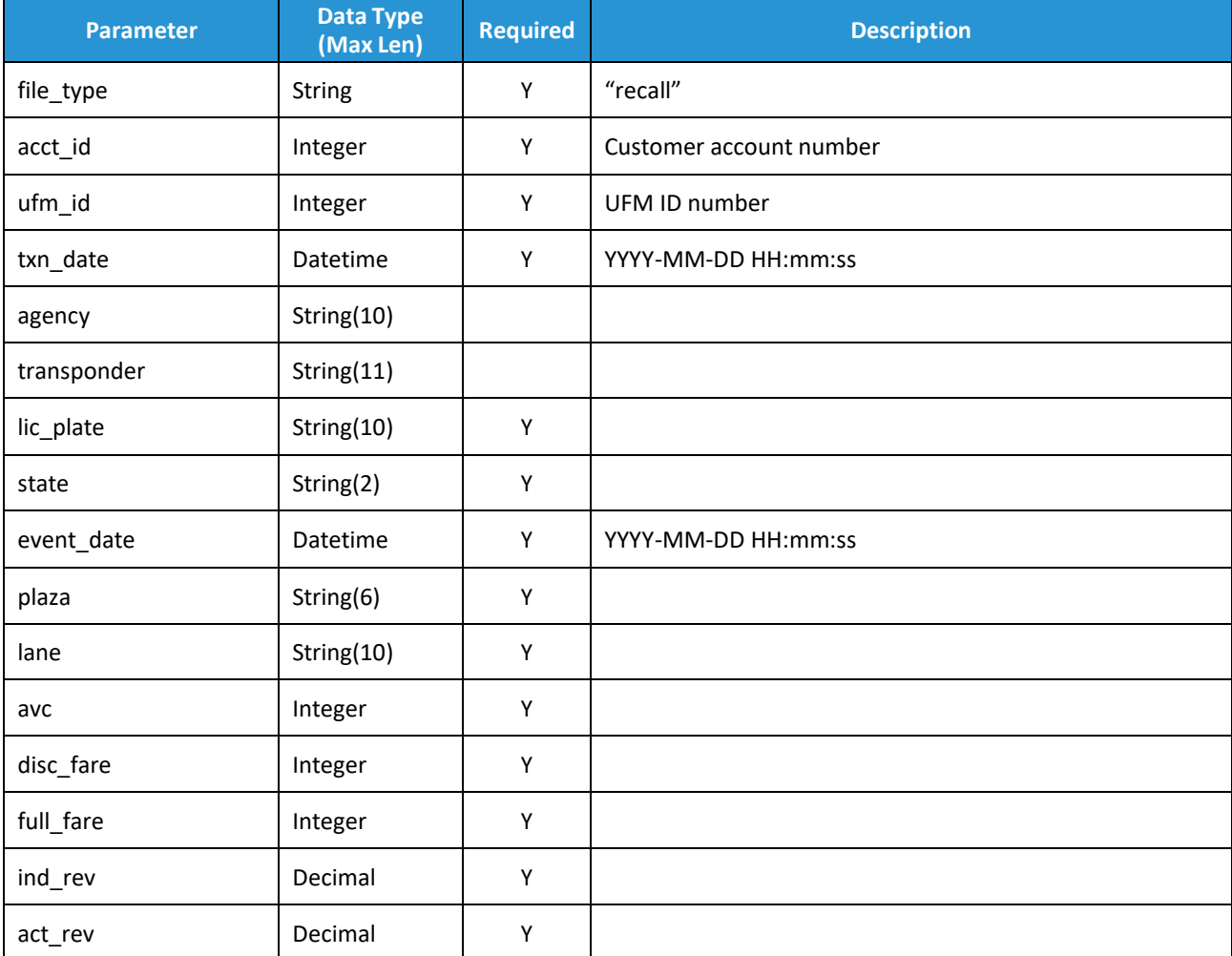

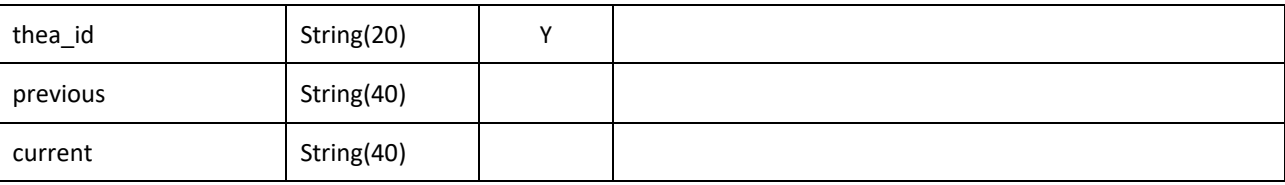

{

```
"file_type": "recall", 
"acct_id": 20140056,
"ufm_id": 123456789,
"txn_date": "2017-11-20 14:24:34",
"agency": "",
"transponder": "",
"lic_plate": "J409BI", 
"state": "FL",
"event_date": "2018-03-14 10:30:21",
"plaza": "101720",
"lane": "60S", 
"avc": 2,
"disc_fare": 166,
"full_fare": 191,
"ind_rev": 0,
"act_rev": 1.66,
"thea_id": "5616E438004E",
"previous": "",
"current": ""
```
}

## <span id="page-10-0"></span>**Recall Response Data Format**

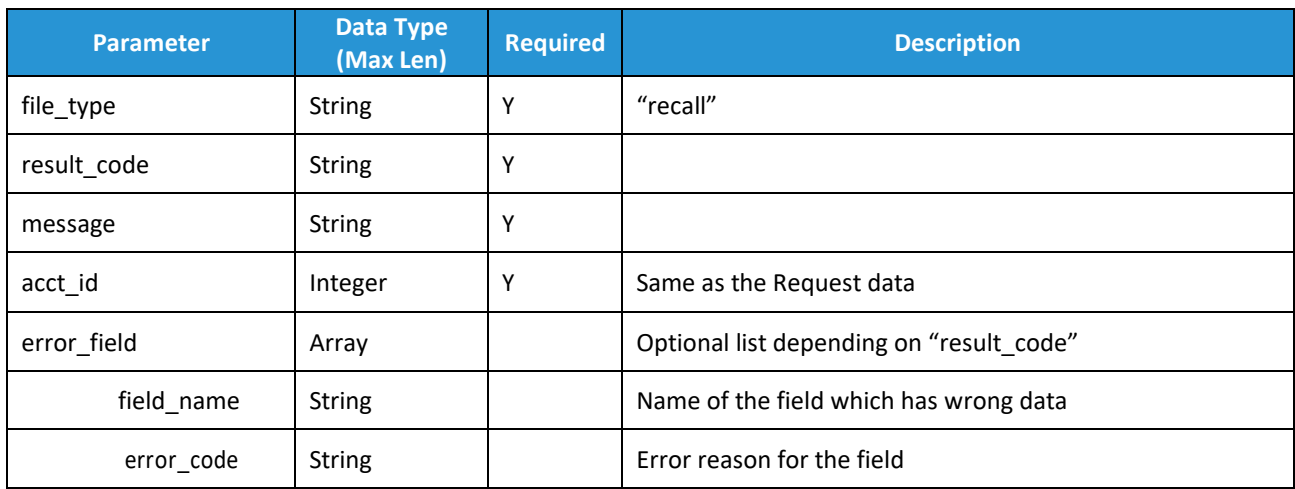

Successful Example: \$VAR1 = {"file\_type":"recall", "result\_code":"200",

```
"message":"OK", 
        "acct_id":29452925, 
        "error_field":[]
       };
Failed Example:
$VAR1 = {"file_type":"recall", 
        "result_code":"414", 
        "message":"UFM not found", 
        "acct_id":33859491, 
        "error_field":[]
       }
```
# <span id="page-11-0"></span>**1.3 UFM Reconciliation File Inventory and Specification**

## <span id="page-11-1"></span>**Overview**

All previous day UFM activity is reported in the UFM reconciliation. The "Amendment Type" represents the activity completed (Paid in full, partially paid, and cancelled).

Amendment Types/Purpose:

- RECALLED\_FROM\_COLLECTIONS: Any UFM recalled or cancelled in the system on the previous day. This is both systematic recalls and CSR manual cancellation. The "Actual Toll" amount represents the toll amount cancelled/recalled.
- PAID IN FULL FROM COLLECTIONS: Any UFM that was paid in full in the system on the previous day. The "Actual Toll" amount represents the toll amount paid (should match the "indicated toll" amount).
- PAID\_PARTIAL\_FROM\_COLLECTIONS: Any UFM that was partially paid in the system on the previous day. The "Actual Toll" amount represents the partial toll amount paid.
- PMT\_REVERSAL\_FROM\_COLLECTIONS : Any UFM that was paid in the system previously but later reversed due to NSF, Chargeback, ect…

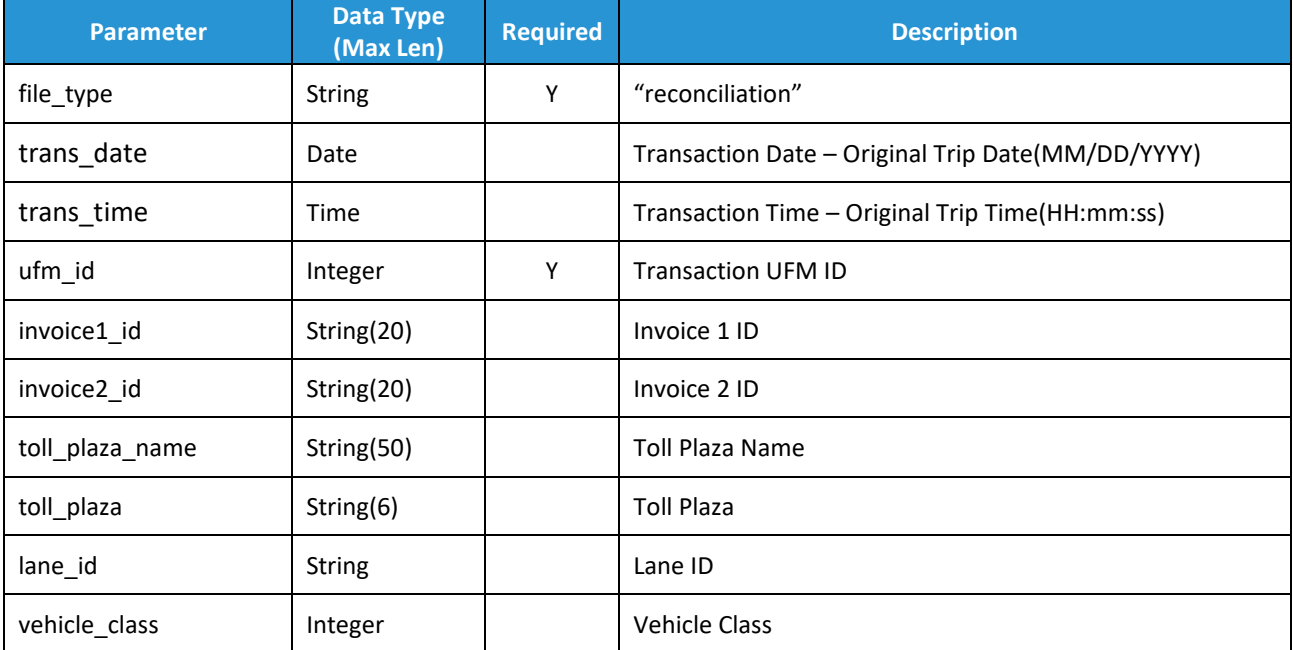

## <span id="page-11-2"></span>**UFM Reconciliation**

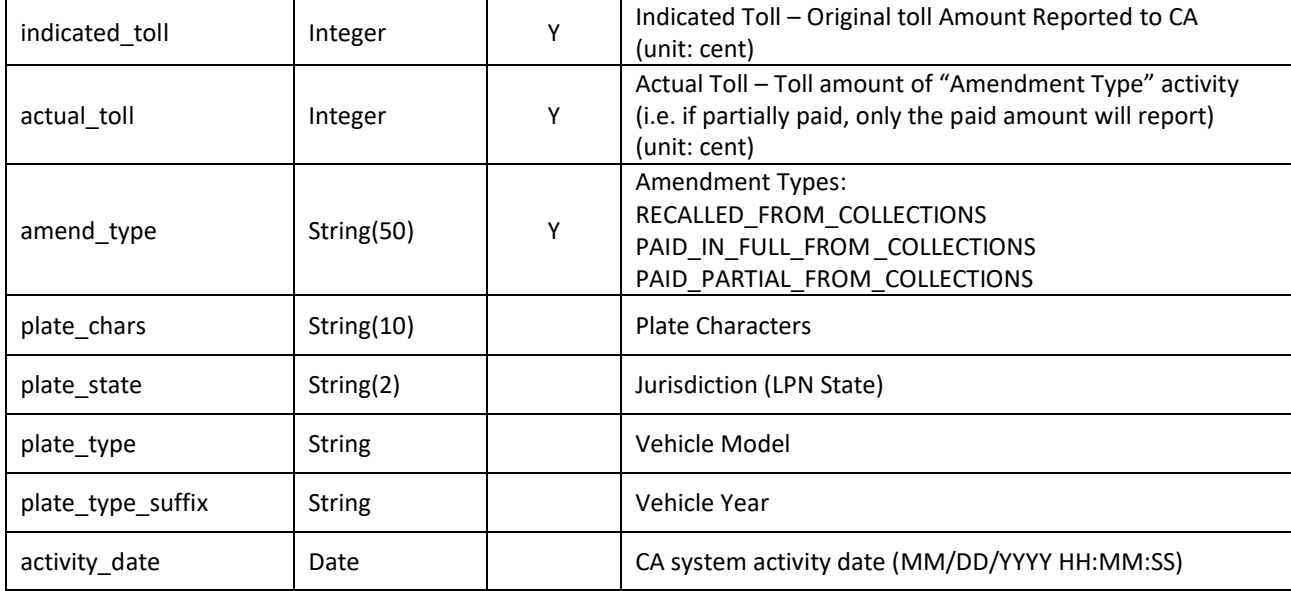

{

```
"file_type": "reconciliation", 
"trans_date": "10/19/2013", 
"trans_time": "21:29:24",
"ufm_id": 12697832,
"invoice1_id": "INV016428279", 
"invoice2_id": "INV017037052",
"toll_plaza_name": "SR618 SELMON EXPY EAST MAIN WB", 
"toll_plaza": "101760",
"lane_id": "2",
"vehicle_class": 2,
"indicated_toll": 175,
"actual_toll": 175,
"amend_type": "PAID_IN_FULL_FROM_COLLECTIONS", 
"plate_chars": "CBFM35",
"plate_state": "FL",
"plate_type": "",
"plate_type_suffix": "",
"activity_date": "3/14/2018 08:15:22"
```

```
}
```
#### <span id="page-12-0"></span>**Response Data Format**

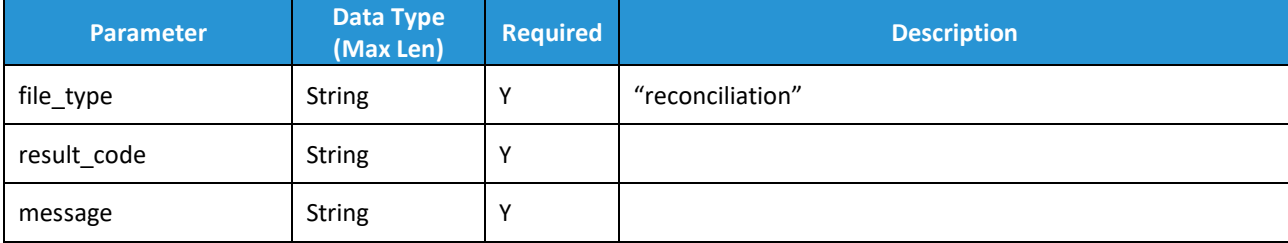

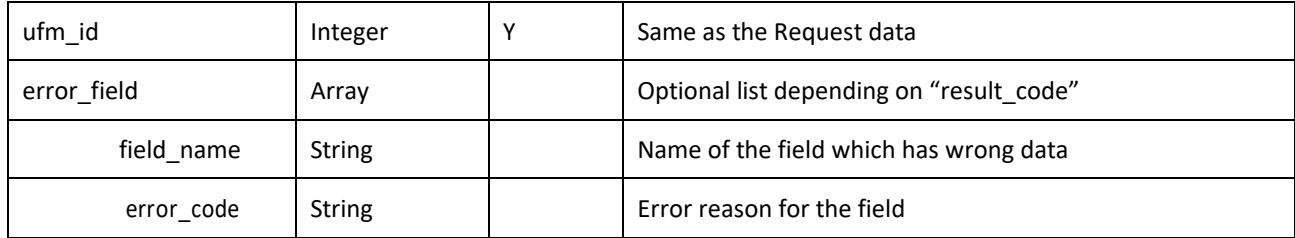

Success Example:

```
{
  "file_type": "reconciliation", 
  "result_code": "200",
  "message": "OK", 
  "ufm_id": "239857585"
}
Failed Example:
{
  "file_type": "reconciliation", 
  "result_code": "402",
  "message": "Data out of range", 
  "ufm_id": "239857585",
  "error_field": [
       {"field_name":" invoice1_id", "error_code":"11"},
       { "field_name":"phone", "error_code":"13"}
  ]
}
```
# **1.4 Response and Response Error Code**

## 1.4.1 Response Codes

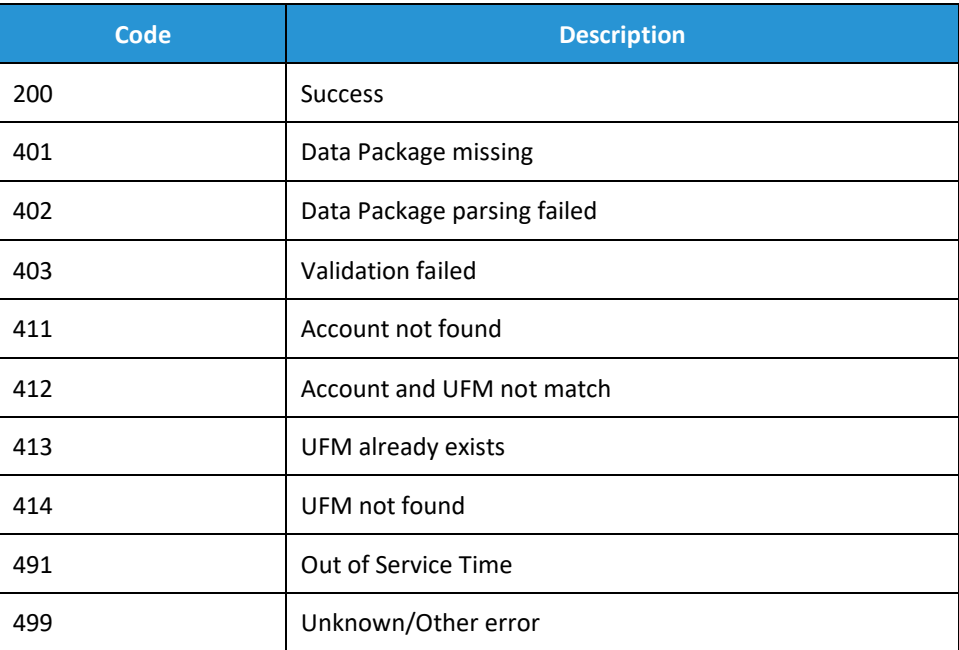

# **Response Error Codes**

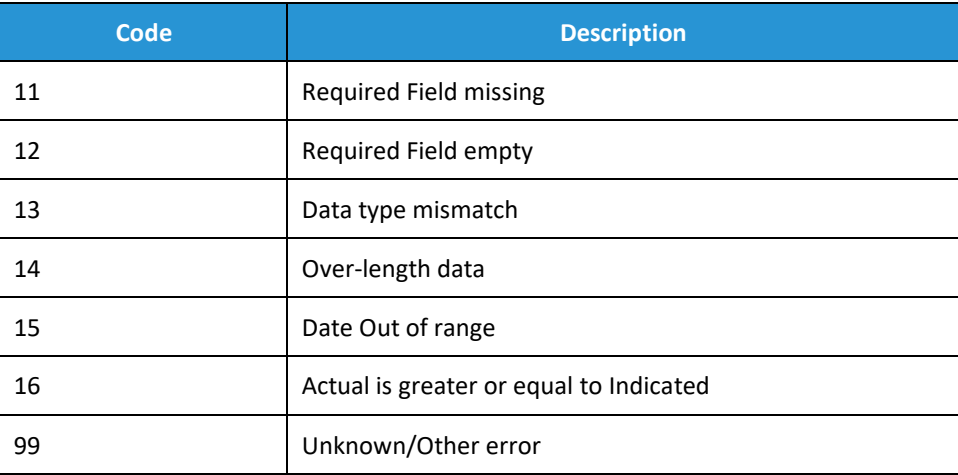